Best practices with development of enterprise-scale SharePoint solutions PAOLO PIALORSI, PIASYS.COM

**paolo@pialorsi.com - @PaoloPia**

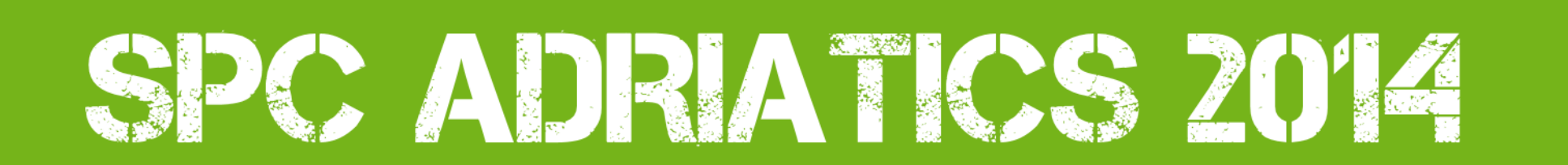

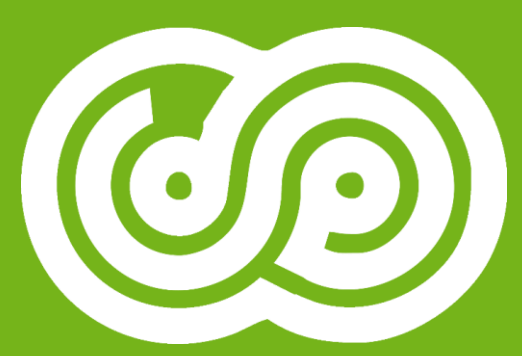

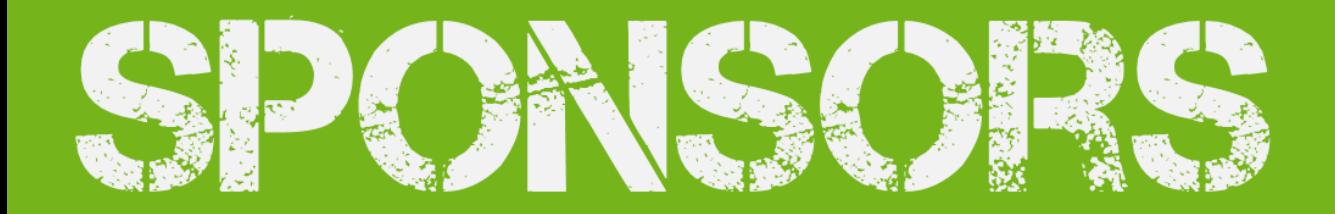

#### **PLATINUM SPONSOR**

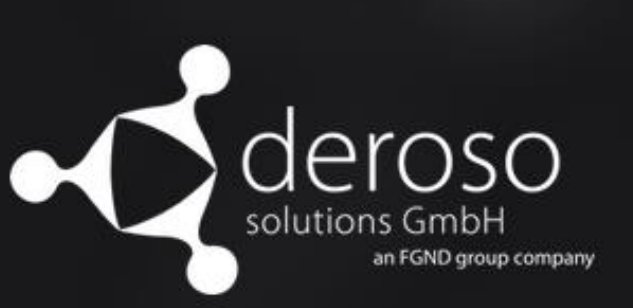

**Documentation Toolkit** for SharePoint

**GOLD SPONSORS** 

 $\mathbf{H}_{\mathsf{K2}^-}$ 

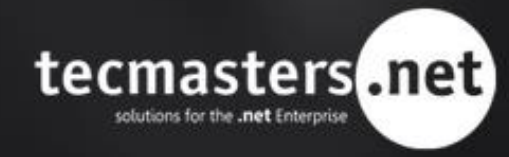

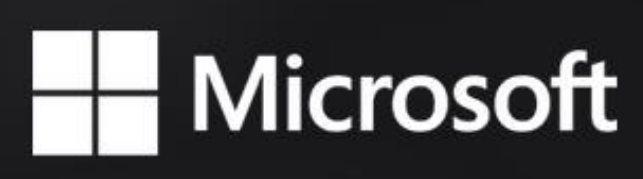

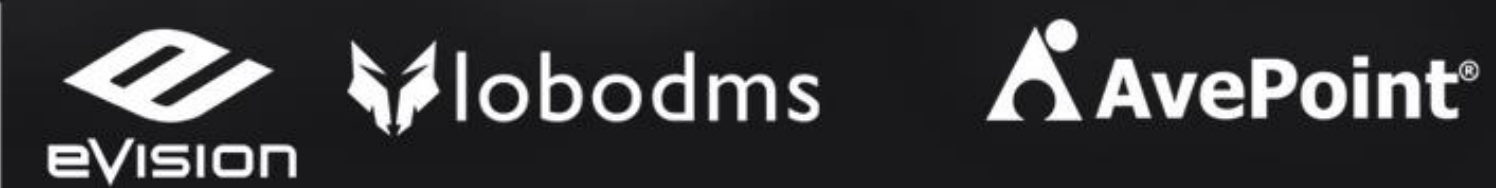

**SPONSORS** 

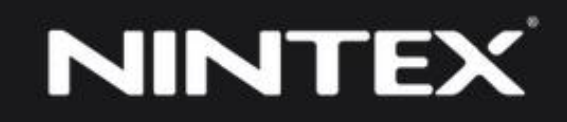

 $\mathsf{\Lambda}8\mathsf{\mathsf{M}}$ 

 $\wedge$ 

### **About Me**

- Project Manager, Consultant, Trainer
- More than 40 Microsoft certification exams passed, including MC(S)M
- Focused on SharePoint since 2002
- Author of 10 books about XML, SOAP, .NET, LINQ, and SharePoint
- Speaker at main IT conferences worldwide
- http://www.piasys.com/

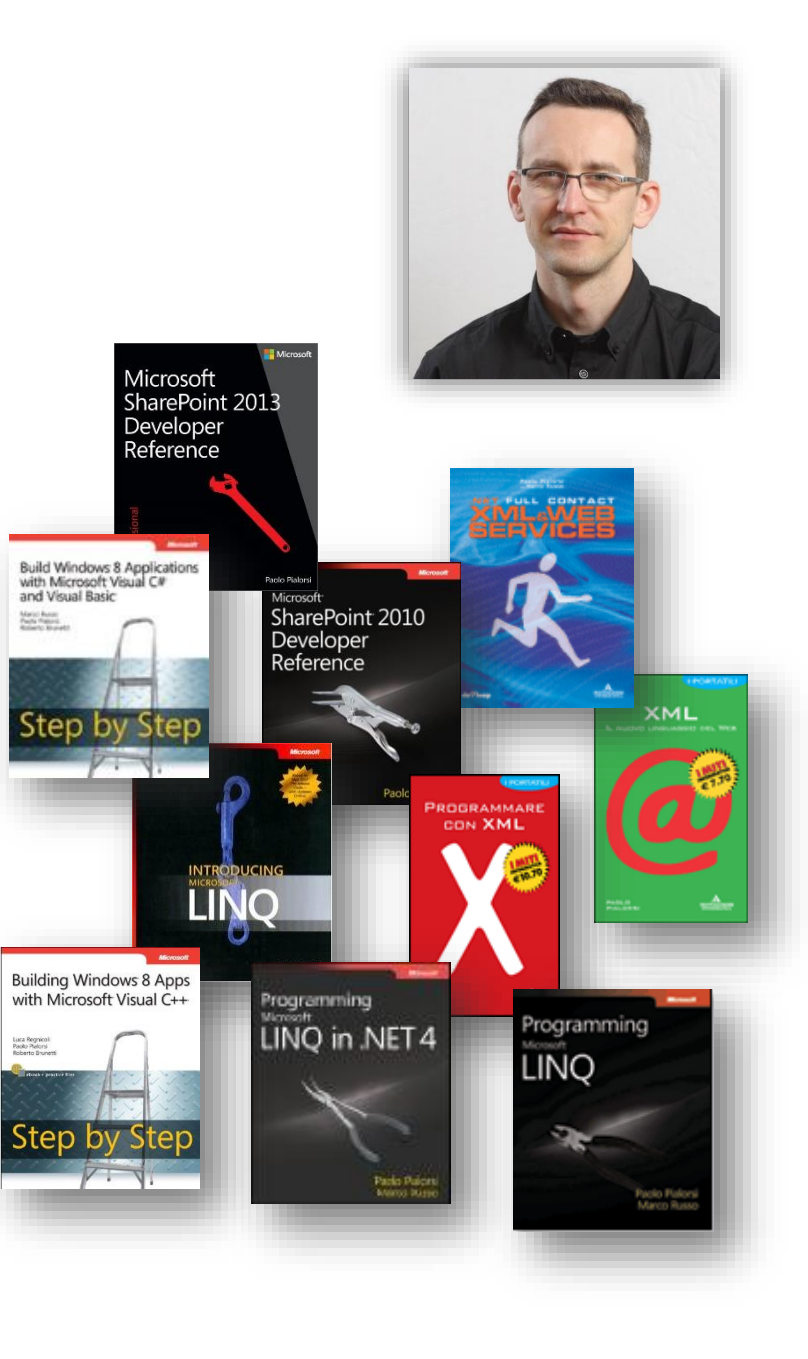

## **Agenda**

- What's an enterprise-scale solution?
- Best Practices for …
	- Server-side code
	- Workflows
	- Public Facing Web Sites

#### What's an enterprise-scale solution?

### **What makes a solution enterprise-scale?**

- Some technical numbers that matter
	- Number of concurrent users
	- Number of transactions x day
- Some technical facts that matter, as well
	- Business continuity requirements
	- Scalability requirements
	- Etc.
- Some other facts that still matter
	- Overall size of the customer
		- Network and infrastructure topology
	- Overall complexity of the solution
		- Number of use cases to support
	- Team Project size
	- Etc.

Determine Overall Throughput

### **How to calculate Throughput**

- Throughput = number of operations per second (RPS)
- Input Variables
	- Total Number of Users
	- Concurrency Rate (%)
	- Request Rate
- Easy Output
	- Total Number of Users \* Concurrency Rate / Request Rate
- More Realistic and Complex Output
	- Based on usage clusters
	- And on concurrency peak

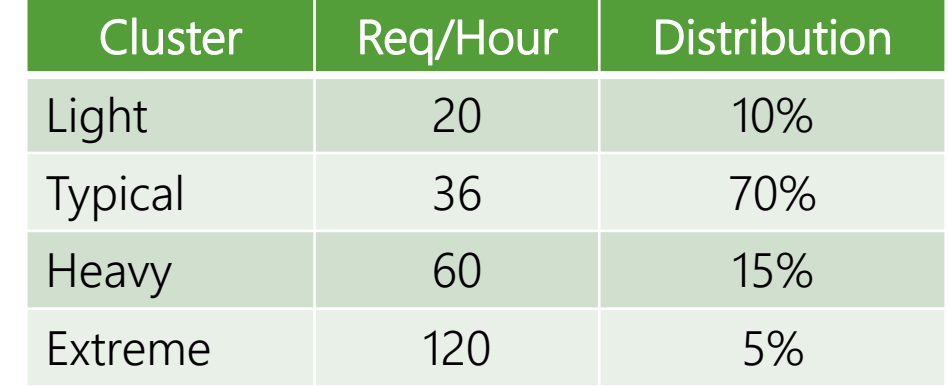

### **Let's make an example!**

- Input Variables
	- Total Number of Users: 10.000
	- Concurrency Rate (%): 10%
	- Request Rate: 36/hour = 1 every 100 seconds
- Easy Output
	- 10.000  $*$  10% / 100 = 10 RPS
- Complex Output
	- Usage Peak: 33%
	- $\cdot$  42.200 / 3600 = 11,72 RPS
	- Realistic Throughput  $= 3,87$  RPS

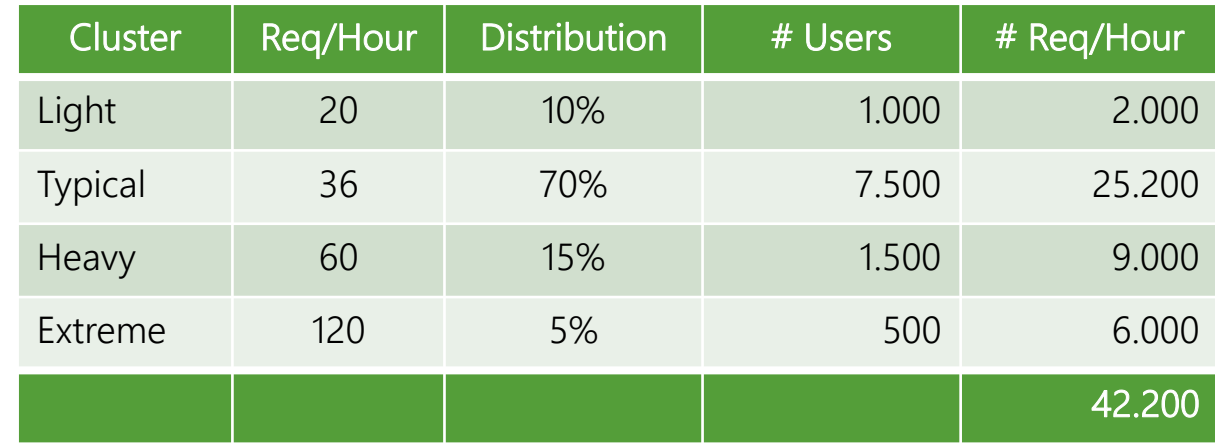

THE BIGGEST IS THE THROUGHPUT, THE MORE YOU HAVE TO TAKE CARE OF QUALITY OF CODE … BUT YOU SHOULD ALWAYS TAKE CARE OF IT!

### **Our scope in this session**

- Here we focus on top best practices for enterprise-scale solutions
- What kind of best practices?
	- Better Performances
	- Better Scalability
	- High Availability and Business Continuity
	- Stability of Code
	- Security of Code
- What kind of solutions are we thinking about?
	- Custom Development Solutions
	- Custom Workflow Solutions
	- Public Facing Web Sites

"Server-side" solutions

#### Let's see the top 15 rules!

### **Rule #1: Properly Dispose unmanaged data**

- Remember to properly release unmanaged resources that you have created
	- Leverage the *using* keyword in that case
- Avoid releasing unmanaged resources that you did not created
- If you don't adhere to this rule
	- Your code will be unstable
	- Sooner or later you will crash the hosting app pool
	- Because of memory leaks … performances could degrade, as well
- Use SPDisposeCheck and/or SPCAF
- Rule applies to: *SPSite*, *SPWeb*, *SPLimitedWebPartManager,* etc.

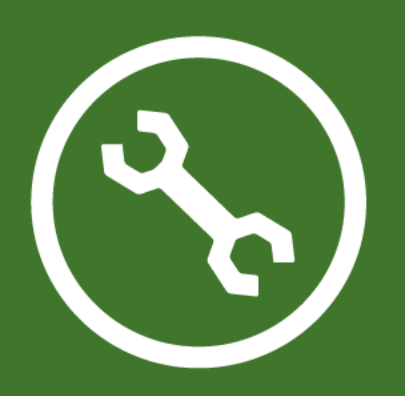

#### PROPERLY DISPONING UNMANAGED RESOURCES

#### **Rule #2: Create SPWeb/SPSite only if needed**

- Don't create *SPWeb/SPSite* objects too much freely
- Create them only in case of real need
- Otherwise leverage *SPContext/SPControl*
	- This will keep memory lighter and will be less error prone (mind Dispose)
- If you don't adhere to this rule
	- Memory allocation will increase uselessly
	- Performances will degrade
	- Code will not scale properly

#### **Rule #3: Request only the data that you need**

- Don't ever iterate over full *SPListItemCollection* of a list/library
- Always query items using a specific view or a CAML query
- Remember to page data, instead of quering the full resultset
- If you don't adhere to this rule
	- Performances will be bad and sad
		- Mainly in production, with huge numbers of users/items/documents/requests
	- Code will not scale properly
		- When the size of data grows … the performances decrease

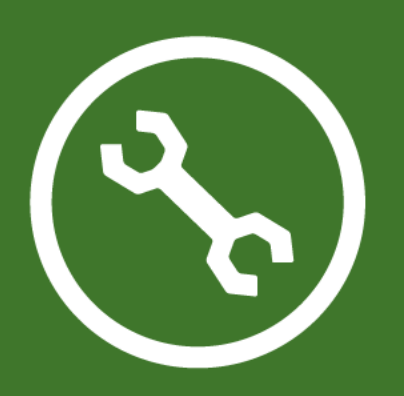

#### QUERYING DATA WITH CAML THE RIGHT WAY

#### **Rule #4: Don't abuse of LINQ to SharePoint**

- Instead of LINQ to SharePoint queries
	- Which let you pay for the LINQ QueryProvider work, under the cover
- Prefer well-defined CAML queries with paging
- Avoid two-stage queries in LINQ to SharePoint
	- Involve superset queries through CAML + LINQ to Objects in memory
- For read-only LINQ to SharePoint queries
	- Use view projections and turn off ObjectTracking
- Eventually simply use LINQ to SharePoint to discover CAML queries
- If you don't adhere to this rule
	- Your code will be slower than expected
	- Code will not scale properly
	- Solution ALM will be painful from a maintenance perspective

### **Rule #5: Handle exceptions properly**

- Catch and handle only those exceptions that you anticipate and can manage
- Avoid simply catching all exceptions using a *catch all* block or an empty *catch* block
- Always log exceptions and issues in the ULS log, for centralized management
- If you don't adhere to this rule
	- Your code will be unstable
	- The behavior of your solutions will be unpredictable

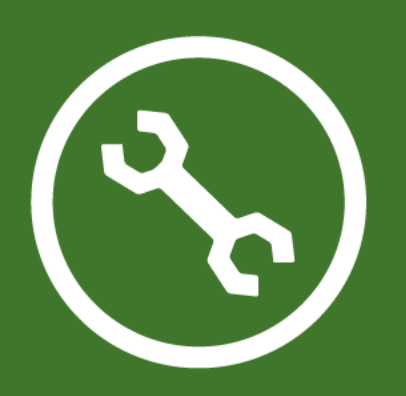

#### PROPERLY HANDLING EXCEPTIONS

### **Rule #6: SharePoint isn't a DBMS!**

- Avoid using SharePoint as a DBMS replacement!
- SharePoint isn't a transactional resource manager
- SharePoint cannot participate in distributed transactions
	- Or at least cannot do that with consciousness  $\odot$  ...
- Consider using a polyglot system (SharePoint + DBMS + noSQL)
	- Handle with care data persistence and data integrity
	- Make your choice based on what you need to persist
- If you don't adhere to this rule
	- Sooner or later your solution will fail to keep data integrity
	- Your code will be potentially unstable
	- The behavior of your solutions will be unpredictable

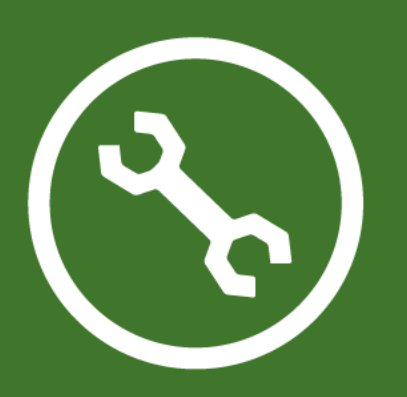

#### MANAGING A POLYGLOT SYSTEMS, WHICH INCLUDES SHAREPOINT

### **Rule #7: Mind throttling rules**

- Keep in mind the list view threshold settings
	- 5.000 items for regular users
	- 10.000 items for site administrators
	- Daily time window for overriding
	- Unlimited for Local Administrators in local/remote server session
- Overridable through Object Model
	- But it is not a good idea to exceed limits!
	- Restrict the scope of any overriding to the minimum
- Consider List View Lookup Threshold, as well
- Partition data results through custom views
- Use indexed columns to avoid full table scan
- Impacts on large workflow solutions (history list and task list)

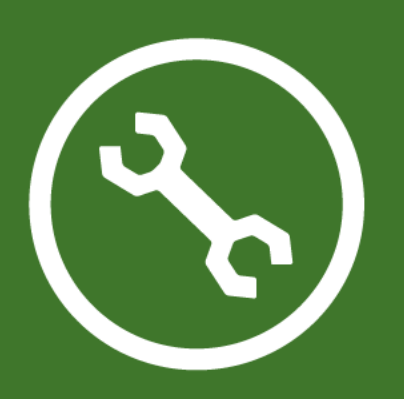

#### MANAGING THROTTLING OVERRIDES

#### **Rule #8: Avoid too many item-level permissions**

- Assign permissions at the highest possible level
- Break permission inheritance as infrequently as possible
- Don't create tons of items with item-level permissions
- Prefer folders to group items and their security rules via groups membership
	- In SharePoint 2013 continuous crawl mitigates security trimming issues
- For lists of items (!documents) use ReadSecurity and WriteSecurity permission levels

#### **Rule #9: Avoid "elevated" code via SPSecurity**

- *SPSecurity.RunWithElevatedPrivileges* is generally speaking a "bad idea"
	- Consider changing the implementation
	- Or at least impersonate "minimal" principals using
		- *SPSite(\*, SPUserToken)* constructor
- If you don't adhere to this rule
	- You could have potential security issues
	- Your code could be unsafe for the target farm

#### **Rule #10: Properly use AllowUnsafeUpdates**

- Avoid using *AllowUnsafeUpdates* as much as you can
- And use it properly in case you really need it
	- Remember to use a *try … finally* block of code to reset it
	- Especially when you share *SPWeb* with others
- Remember to put *FormDigest* in your custom pages
	- And manage update/delete/insert actions via POST
	- Avoid update/delete/insert actions via GET, as much as you can

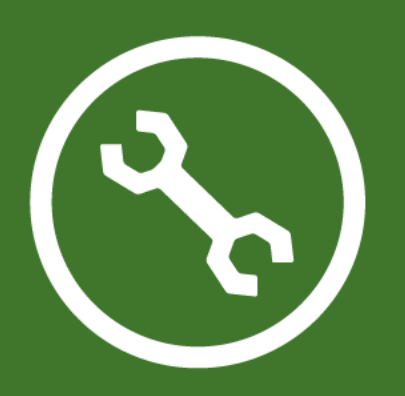

#### WRITING SAFE AND SECURE CODE IN SHAREPOINT

### **Rule #11: Mind workflow numbers**

- Keep in mind List View Threshold and Trottling for history and tasks lists
- Be careful with item level permissions, as already stated
- Dependant tasks and task-level permissions are not supported out of the box by the Workflow Manager tools
	- You have to manually create custom actions for that

## **Rule #12: Caching, caching, caching!**

- Avoid useless network roundtrips
- Keep in cache frequently accessed and rarely changing data
	- SharePoint Objects
	- Lookup data
	- Images, blob files, etc.
- Out of the box there are
	- Object Cache
	- Output Cache
	- BLOB Cache
- Use them to improve performances and response time
	- In particular in Public Facing Web Sites, but not only

### **Rule #13: Try to always use CQWP/CSWP**

- In Public Facing Web Sites always try to use
	- Content by Query Web Part
	- Content by Search Web Part
- These web parts do a good caching of results
	- Thus, improving the overall perceived time
- You only have to focus on XSLT or HTML Templates
- Fallback to *DataFormWebPart* or *XsltWebPart*
- Lastly, if you can't avoid it, fallback to custom a WebPart

#### **Rule #14: Don't use Session or in-memory data**

- Avoid storing sessions or in-memory data on a single server
	- It wouldn't scale across multiple servers
- Only cached data that can stay in-memory of a single server
- If you don't adhere to this rule
	- The solutions will not scale horizontally
	- You will have to configure NLB affinity (very bad idea!)
	- The overall availability of the solutions will be reduced

### **Rule #15: Avoid single points of failure**

- Create code ready to be executed on multiple servers
	- Avoid relying on web.config or app.config directly
	- Avoid looking for specific files on the file system
	- Use only shared resources accessed through a provider
		- To abstract from the physical location of data/content
- Mind data concurrency across multiple servers
	- Provide concurrency checks and optimistic concurrency
- If you don't adhere to this rule
	- Your solution will not scale
	- You will have to activate affinity, which will impact availability, as well

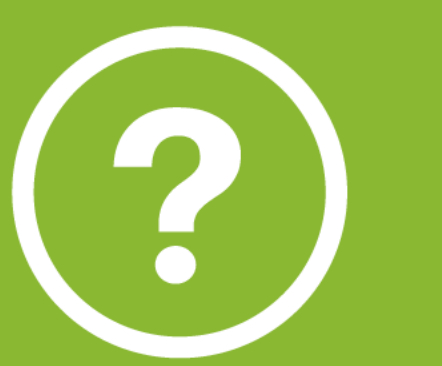

# questions?

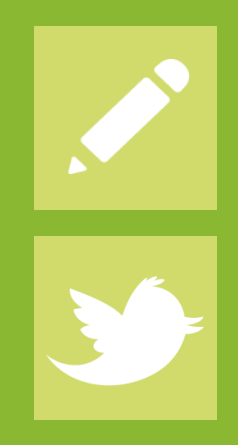

HTTP://WWW.SHAREPOINT-REFERENCE.COM/BLOG/

@PAOLOPIA

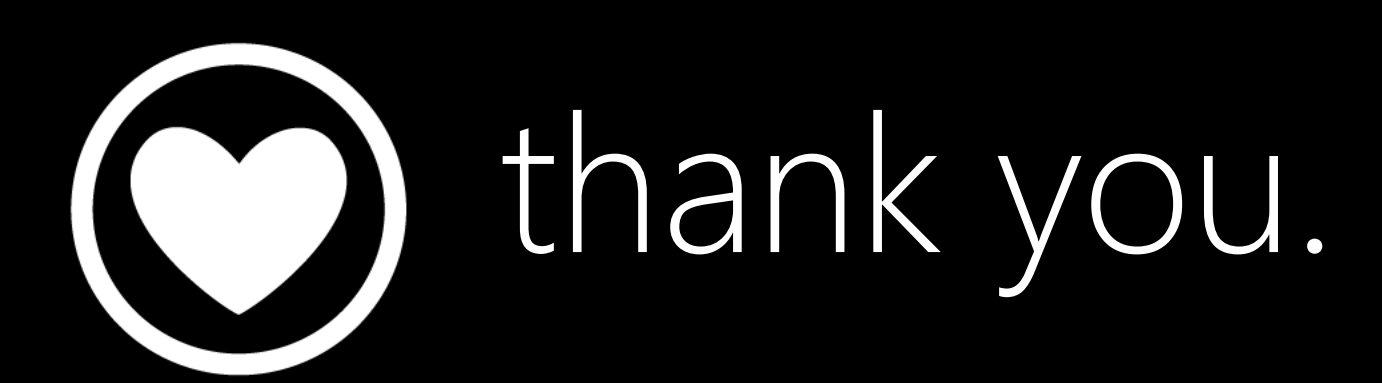

SHAREPOINT AND PROJECT CONFERENCE ADRIATICS ZAGREB, 10/14/2014 - 10/15/2014